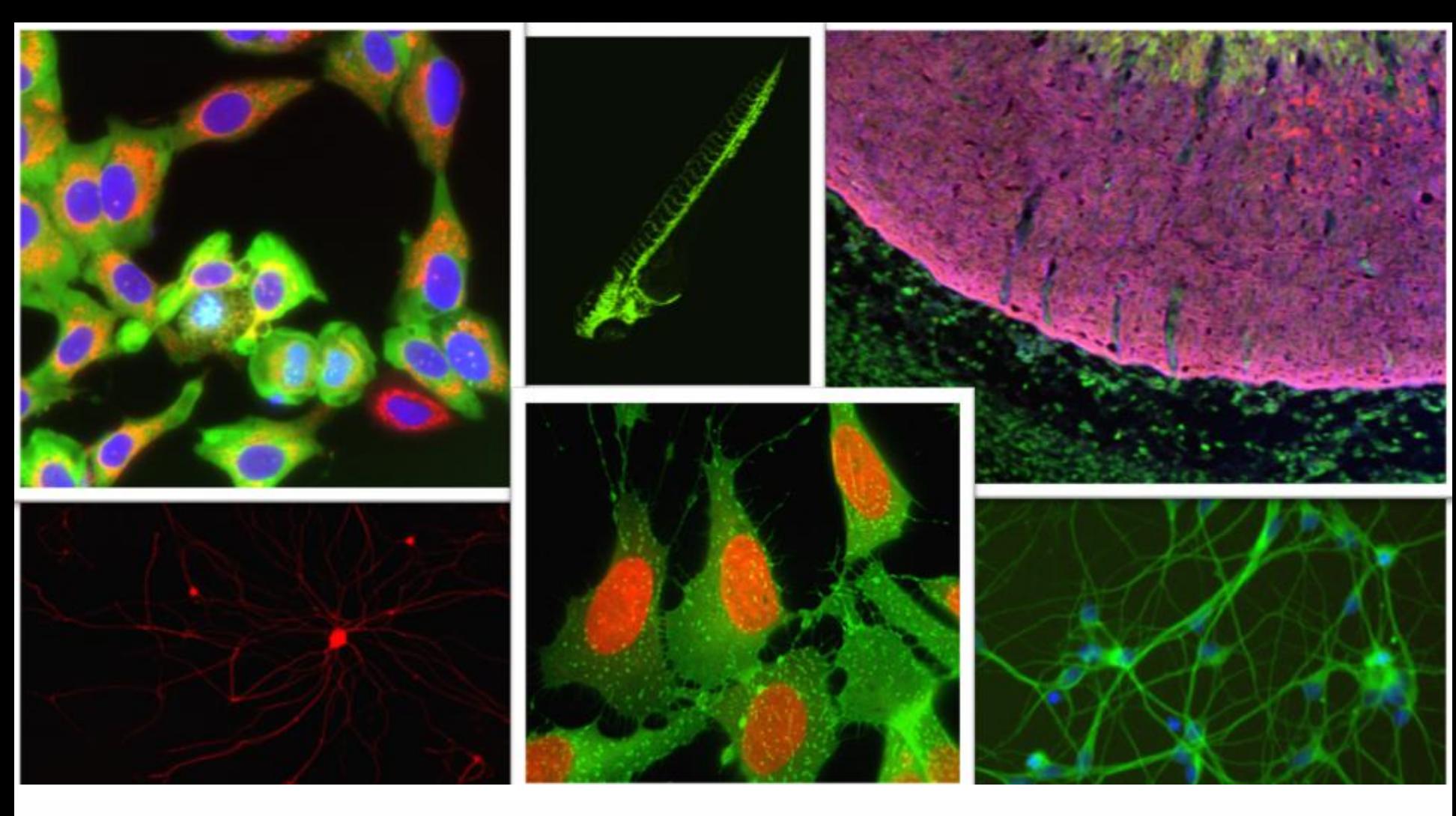

# **J** Molecular

Together through life sciences.

### **MetaXpress® Software:**  *Neurite Outgrowth Module*

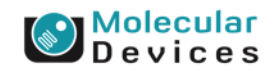

#### Together through life sciences.

## **Neurite Outgrowth**

- Identifies and measures processes connected to cell bodies
- Optional use of a nuclear stain for assisting cell body identification
- Cell bodies / outgrowths can be either fluorescent or transmitted light images

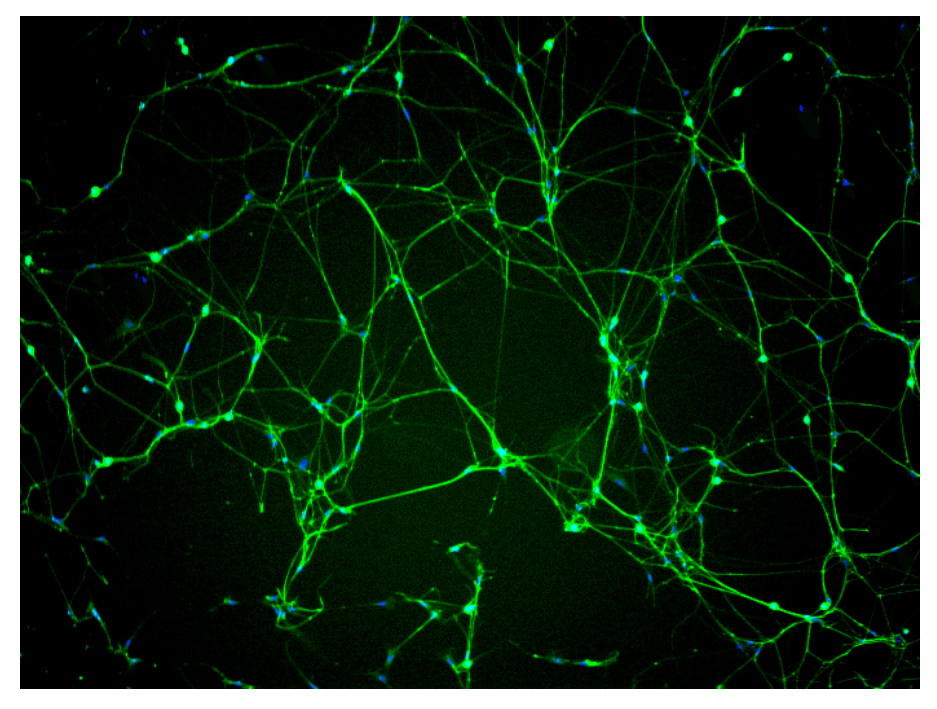

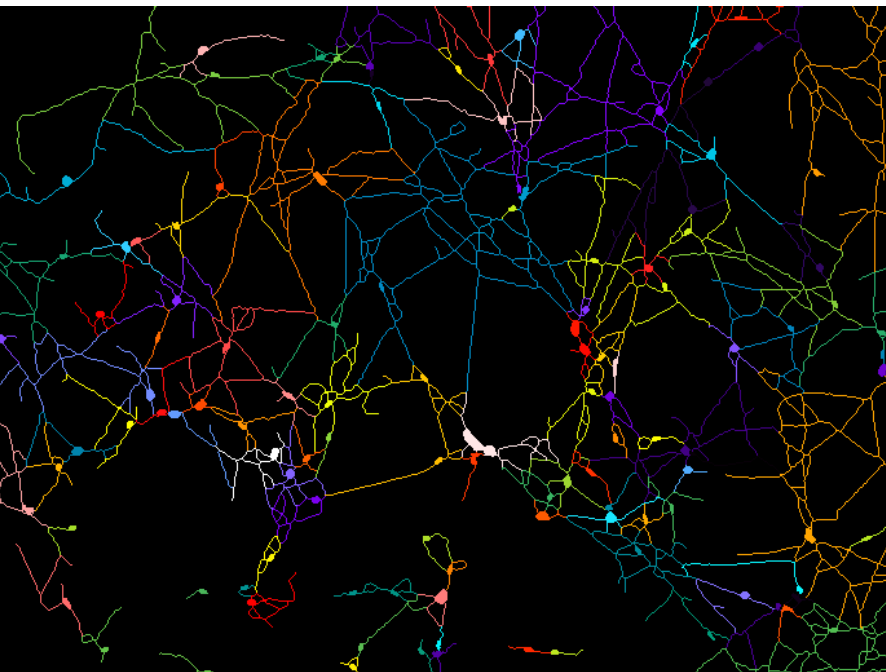

#### Together through life sciences.

Not for use in diagnostic procedures. Trademarks mentioned herein are

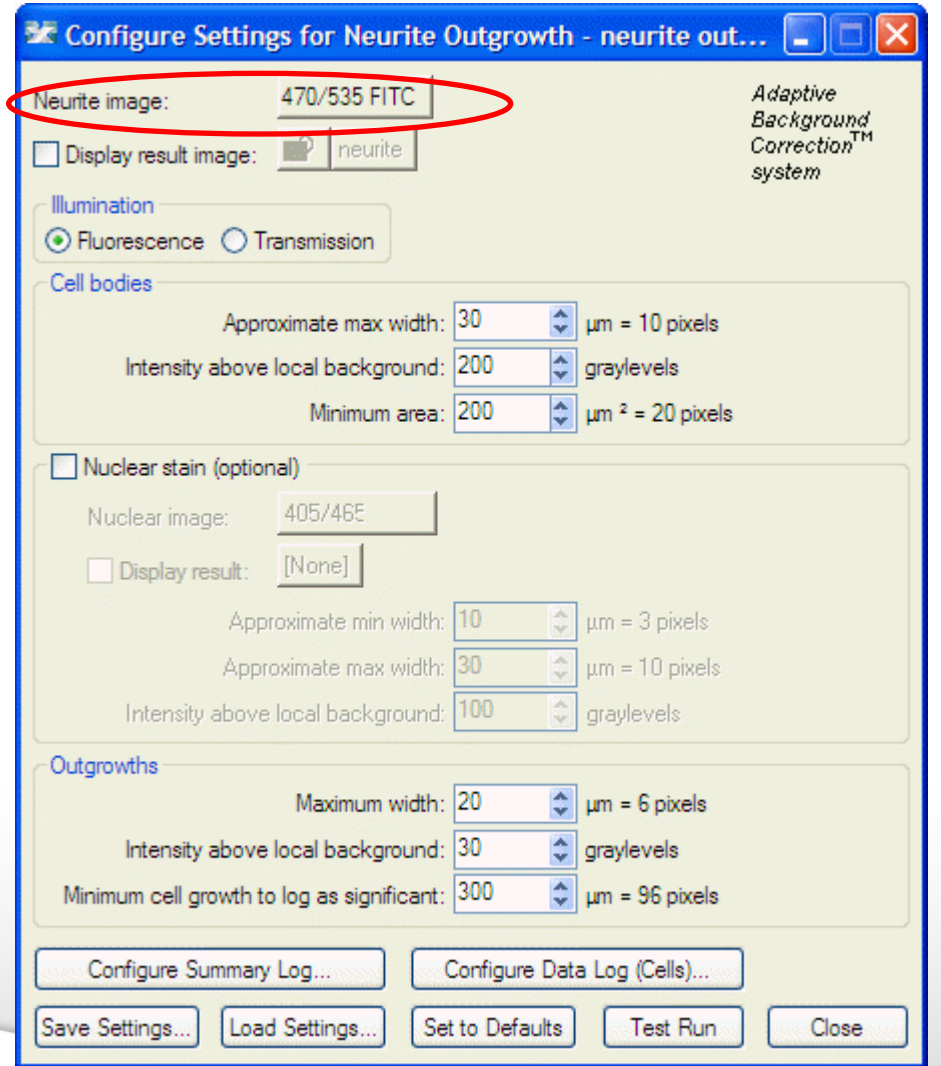

#### • **Neurite image**

• Select the wavelength for the **neurites** (outgrowths and cell bodies)

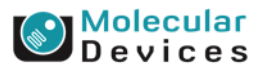

#### Together through life sciences.

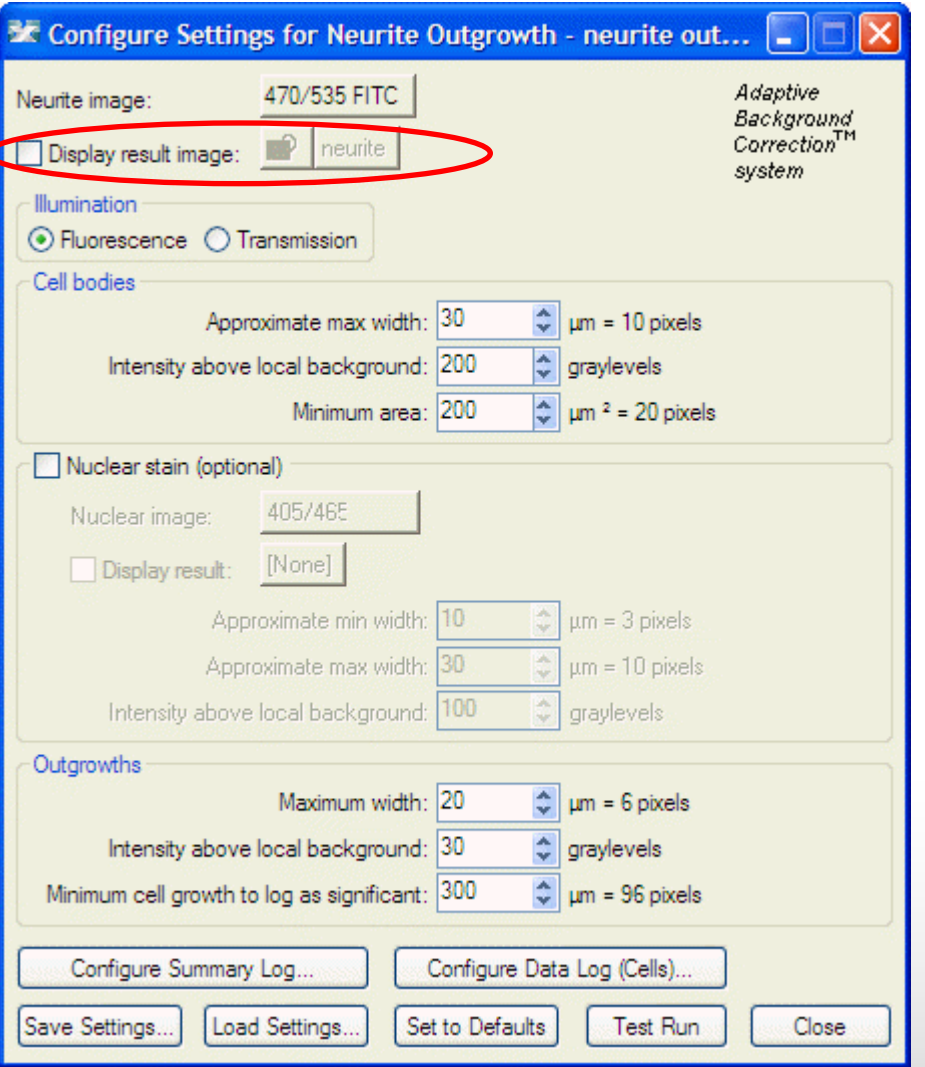

### • **Display result image**

• Leave "**Display result image**" deselected (this is generally only used when journaling)

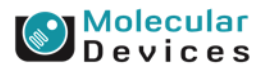

#### Together through life sciences.

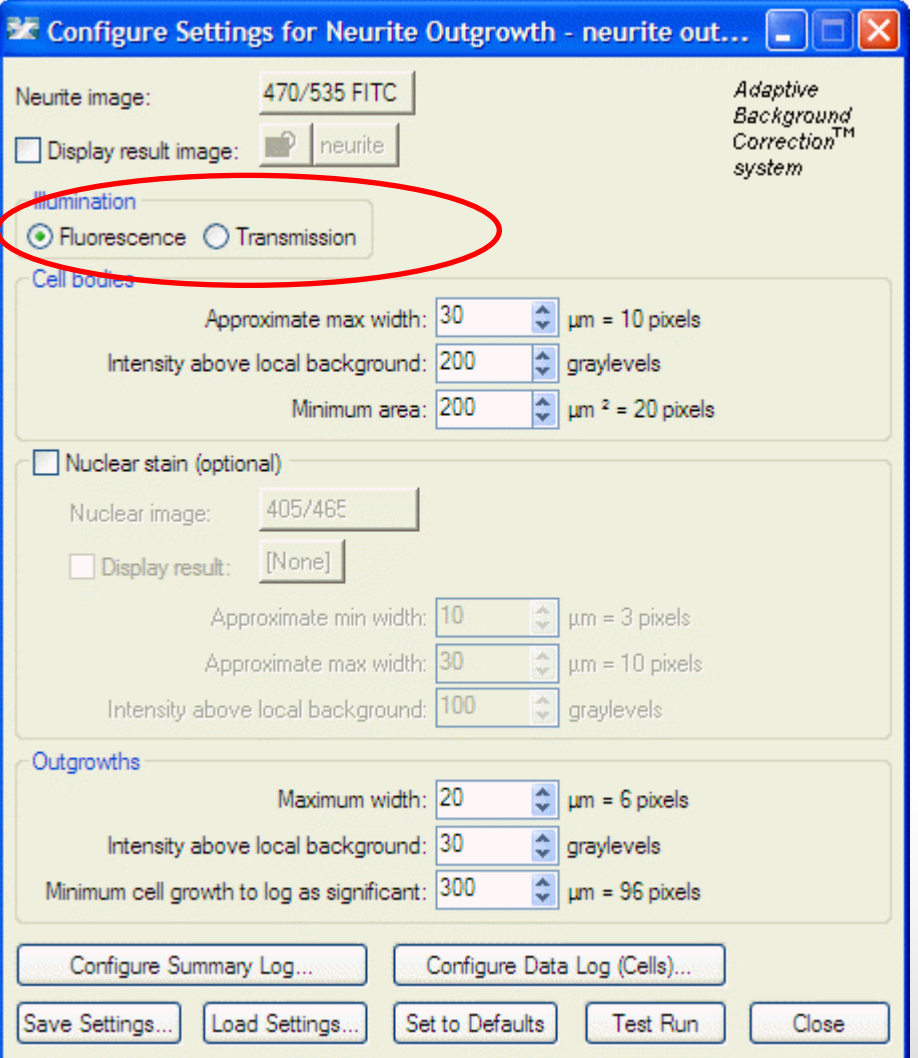

#### • **Illumination**

- Select **Fluorescence** or **Transmission** as appropriate for the neurite image
- **Fluorescence**: light objects on dark background
- **Transmission** (Brightfield or Phase Contrast): dark objects on light background

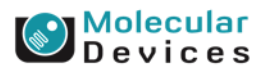

#### Together through life sciences.

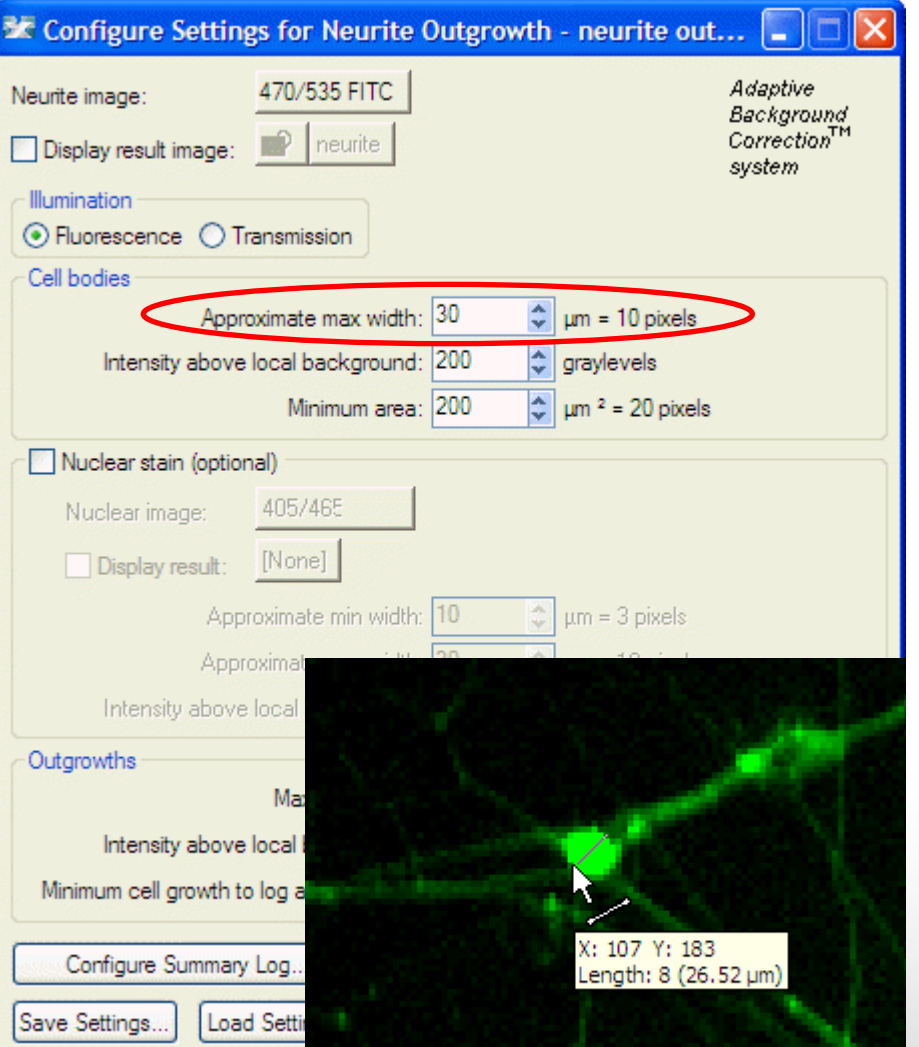

### • **Cell bodies**

- **Set the Approximate max width** for the cell bodies that you want to detect
- The width is the short axis of a cell body (in um)
- The region tools can be used to measure widths
- If the setting is too large, clusters of cell bodies may be joined together
- If the setting is too small, thicker outgrowths or branch points may be identified as cell bodies

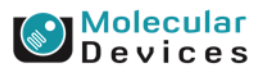

#### Together through life sciences.

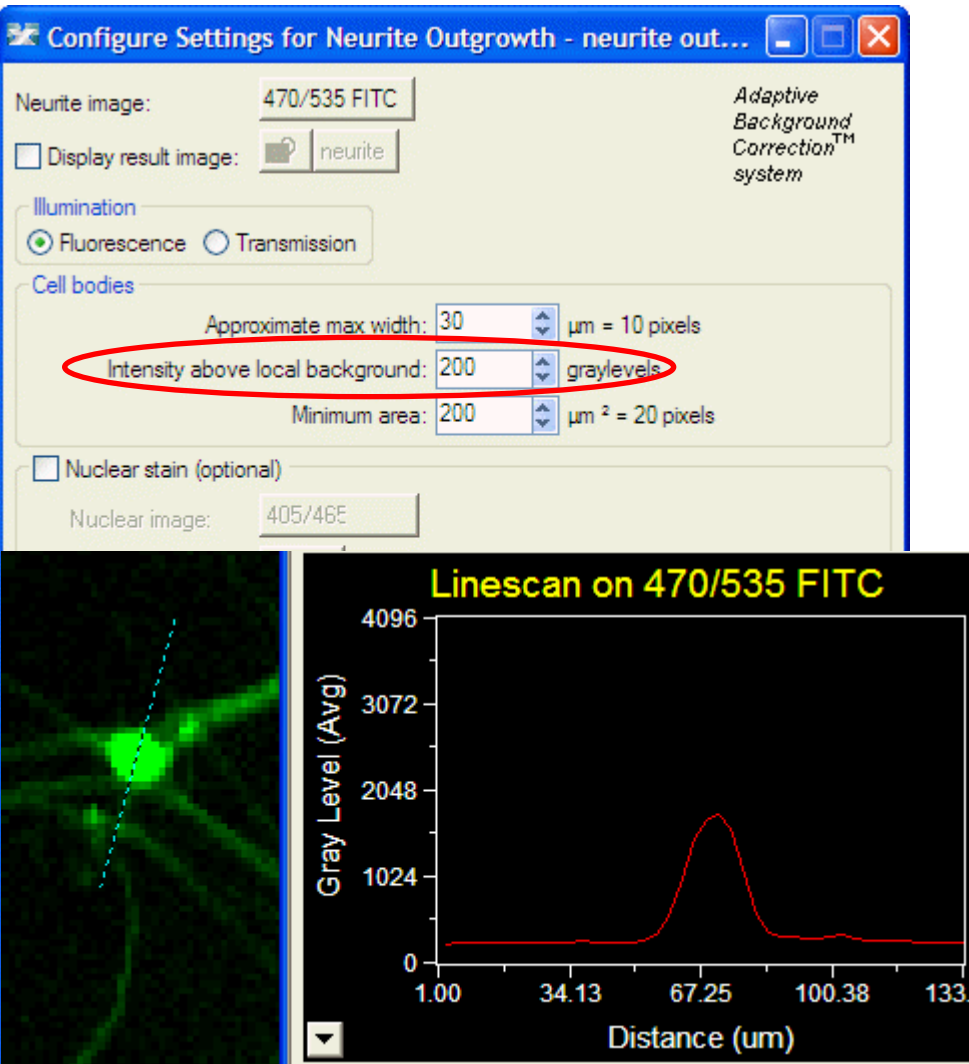

- **Cell bodies**
- The **intensity above local background** is used for finding the cell bodies
- This value is a minimum and should be set slightly lower than the difference in intensity between a dim cell and its local background
- Draw a line across a cell into the background and use Measure > Linescan to determine intensity values; or simply mouse over the cell and the background and view the intensity values

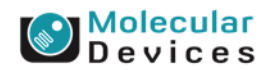

#### Together through life sciences.

for use in diagnostic procedures. Trademarks mentioned herein are property of Molecular Devices, LLC or their respective owners

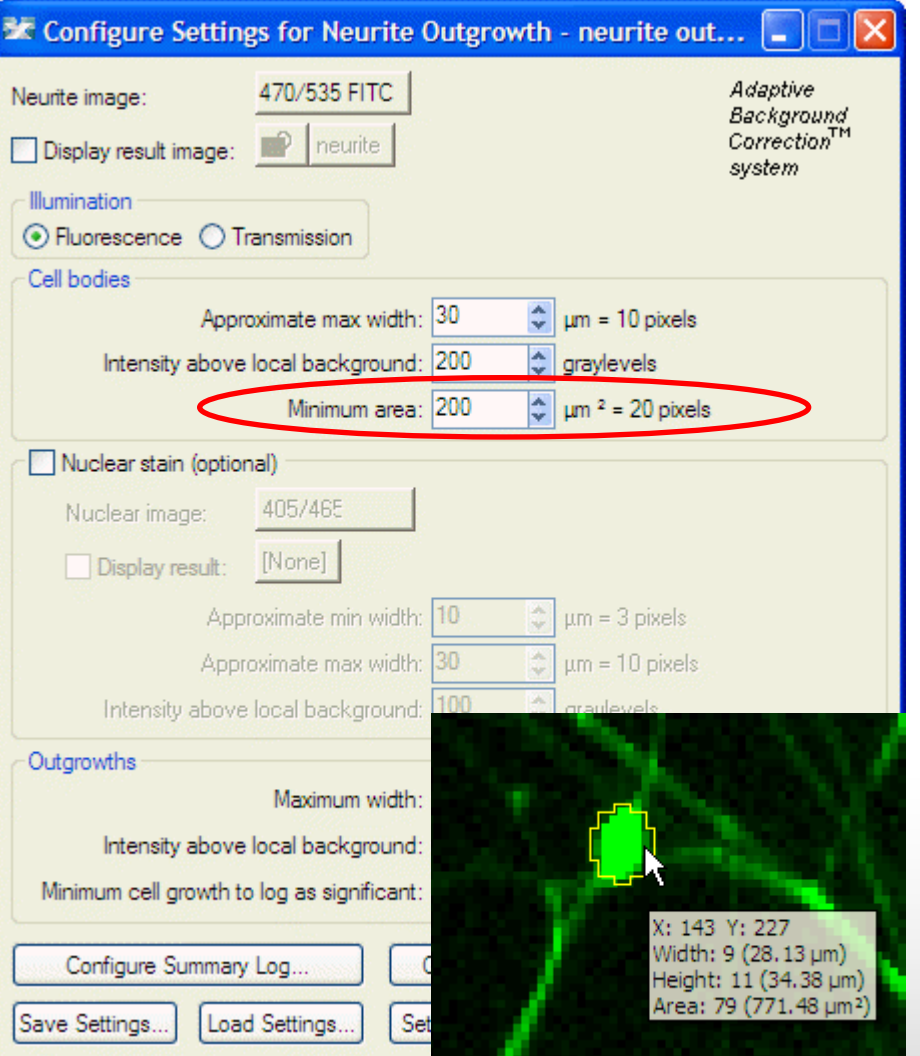

### • **Cell bodies**

- The **minimum area** is an additional criteria to separate cell bodies from branch points / thick outgrowths
- Use the elliptical region tool to measure the area of a small cell in the image
- If the area is set too large, smaller cell bodies will be missed

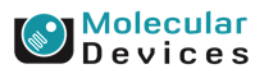

#### Together through life sciences.

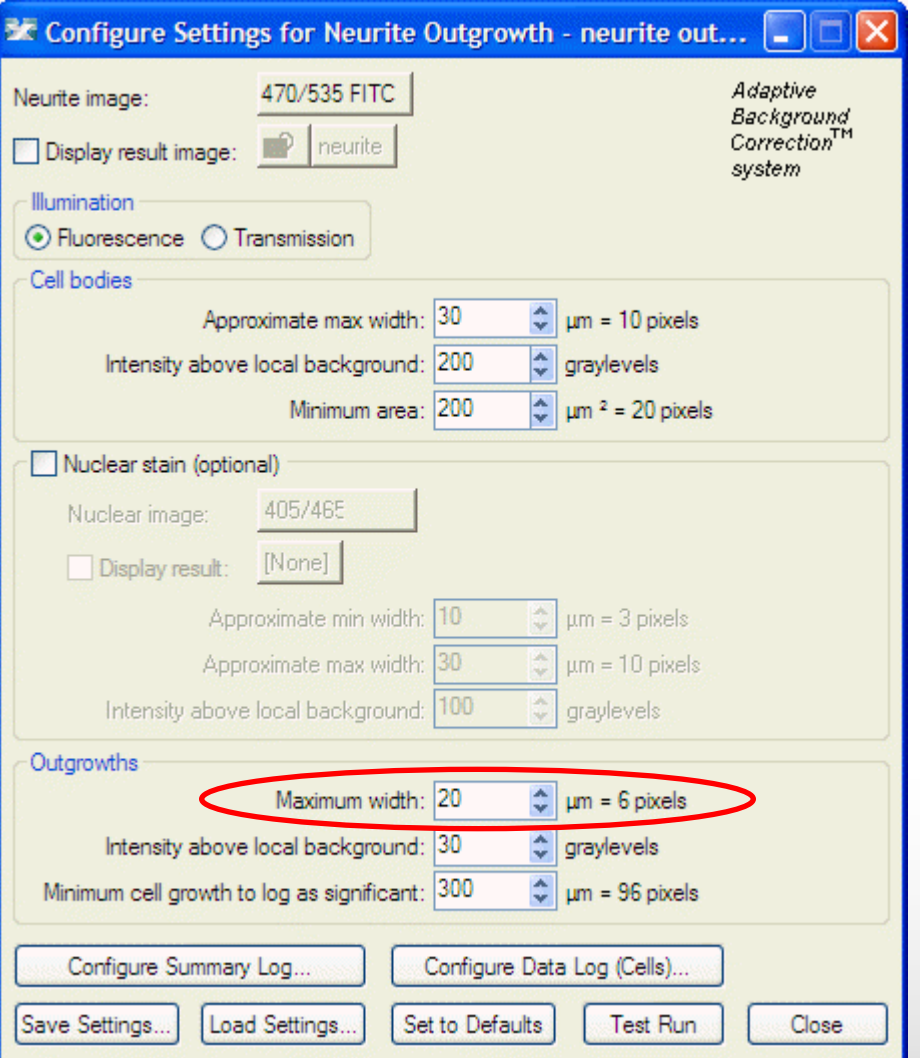

### • **Outgrowths**

- The **maximum width** is used to help distinguish the beginning of outgrowths from cell bodies or branch points
- Use the line region tool to measure the width of a thick outgrowth

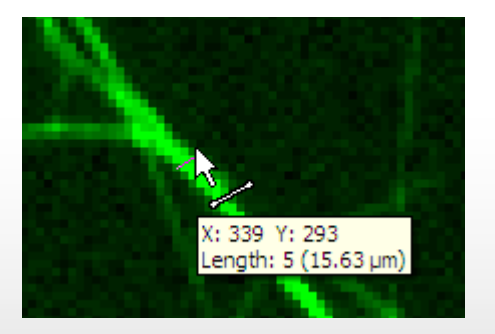

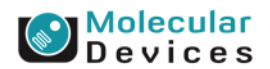

#### Together through life sciences.

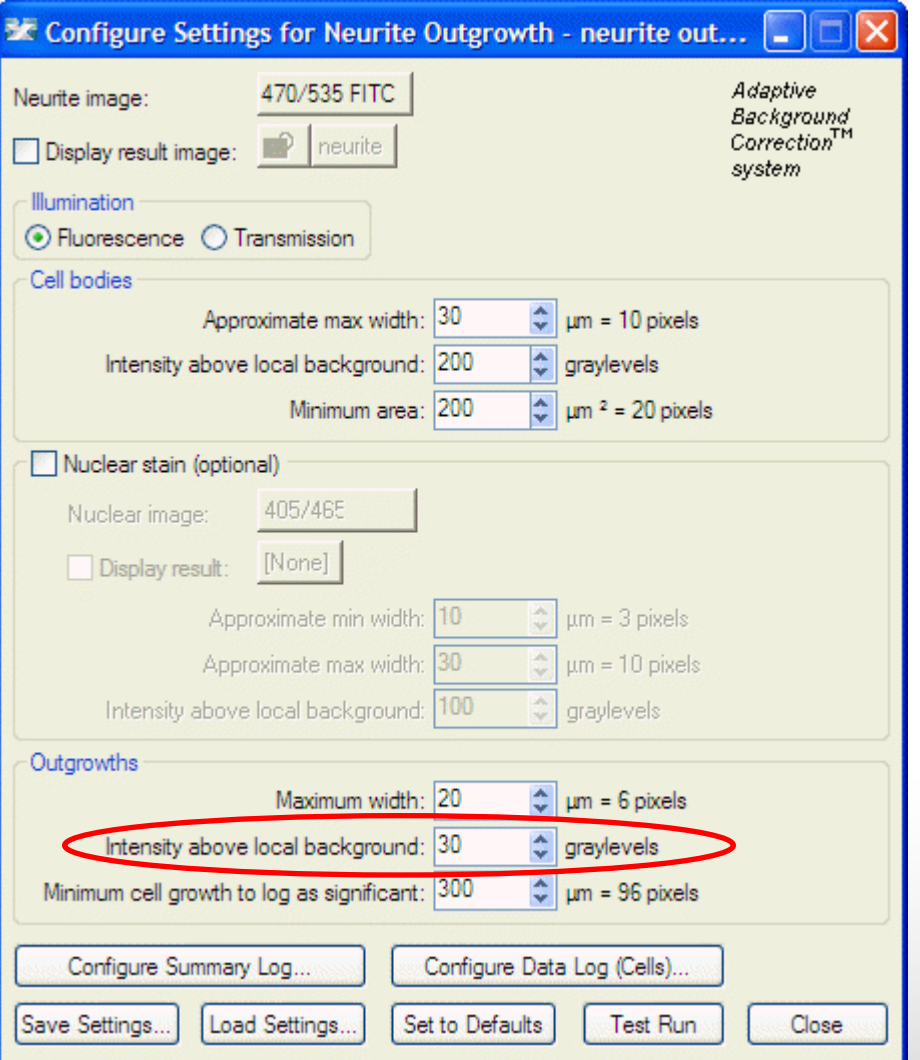

### • **Outgrowths**

- The **intensity above local background** is used for finding the outgrowths
- This value is a minimum and should be set slightly lower than the difference in intensity between the dimmest part of the outgrowth (typically the end) and its local background
- Measure the intensity for outgrowths just as for the cell bodies

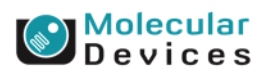

#### Together through life sciences.

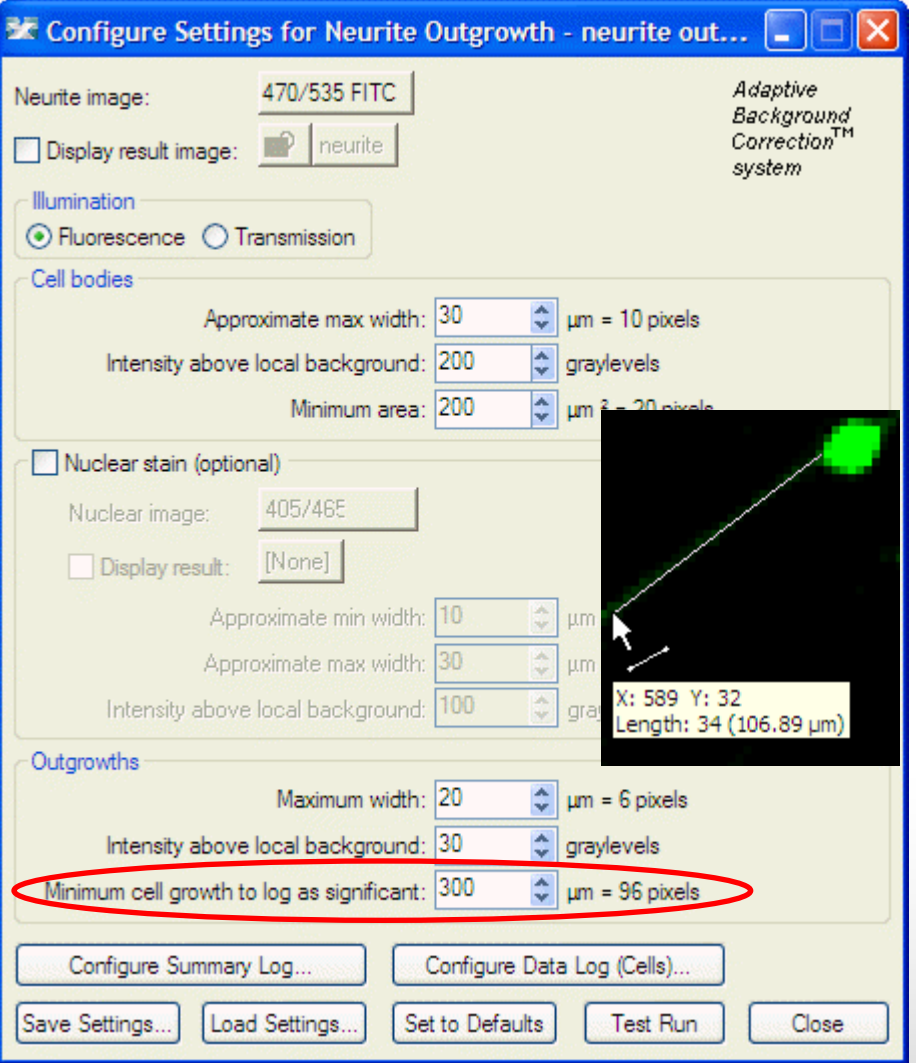

### • **Outgrowths**

- The **minimum cell growth to log as significant** is used for scoring cells as positive or negative for outgrowth
- This setting does not affect the detection of the outgrowths
- This is a length measurement and can be determined using the region tools

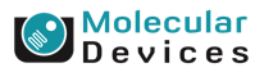

#### Together through life sciences.

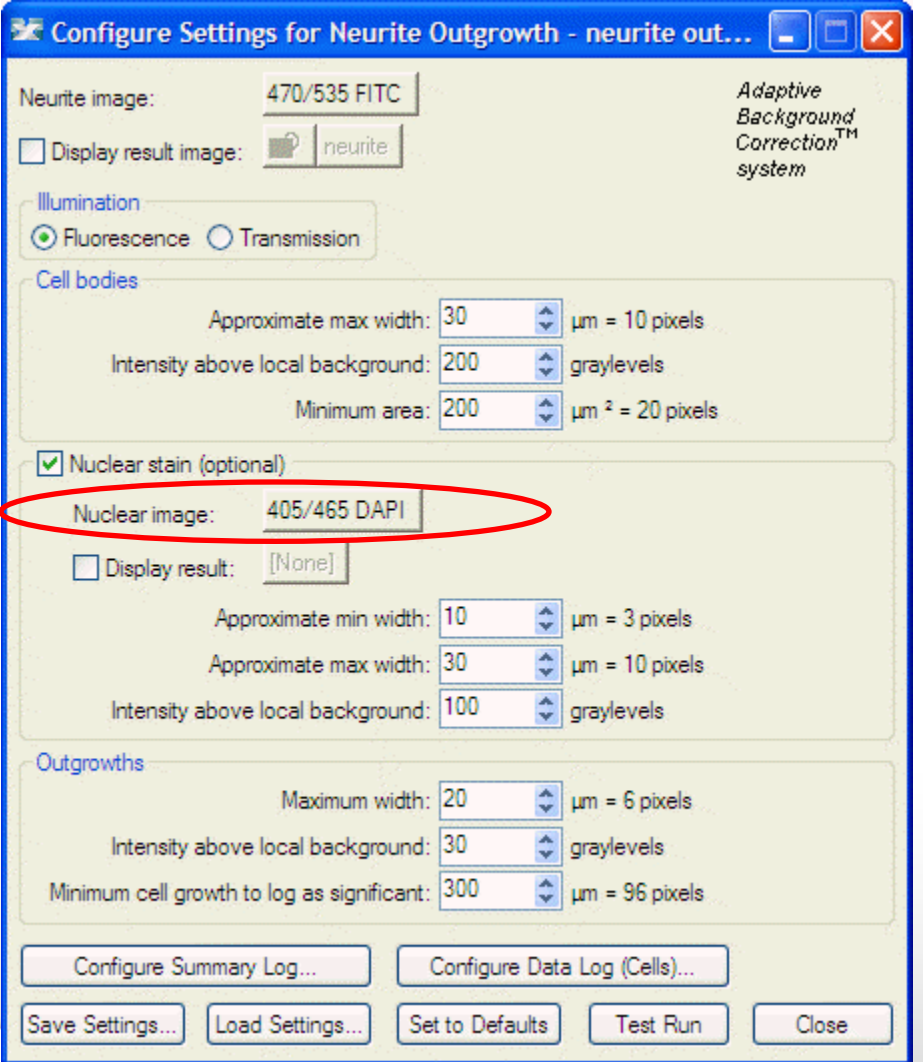

### • **Nuclear stain (optional)**

- If using this option, select the wavelength for the **nuclei**
- Using the nuclear stain can improve cell body identification in certain cases (dense sample, no nonneuronal cells)
- If there are non-neuronal cells present, the nuclear stain may make cell body identification worse
- For a new assay, it is recommended to test the analysis with and without the nuclear stain option

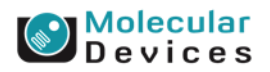

#### Together through life sciences.

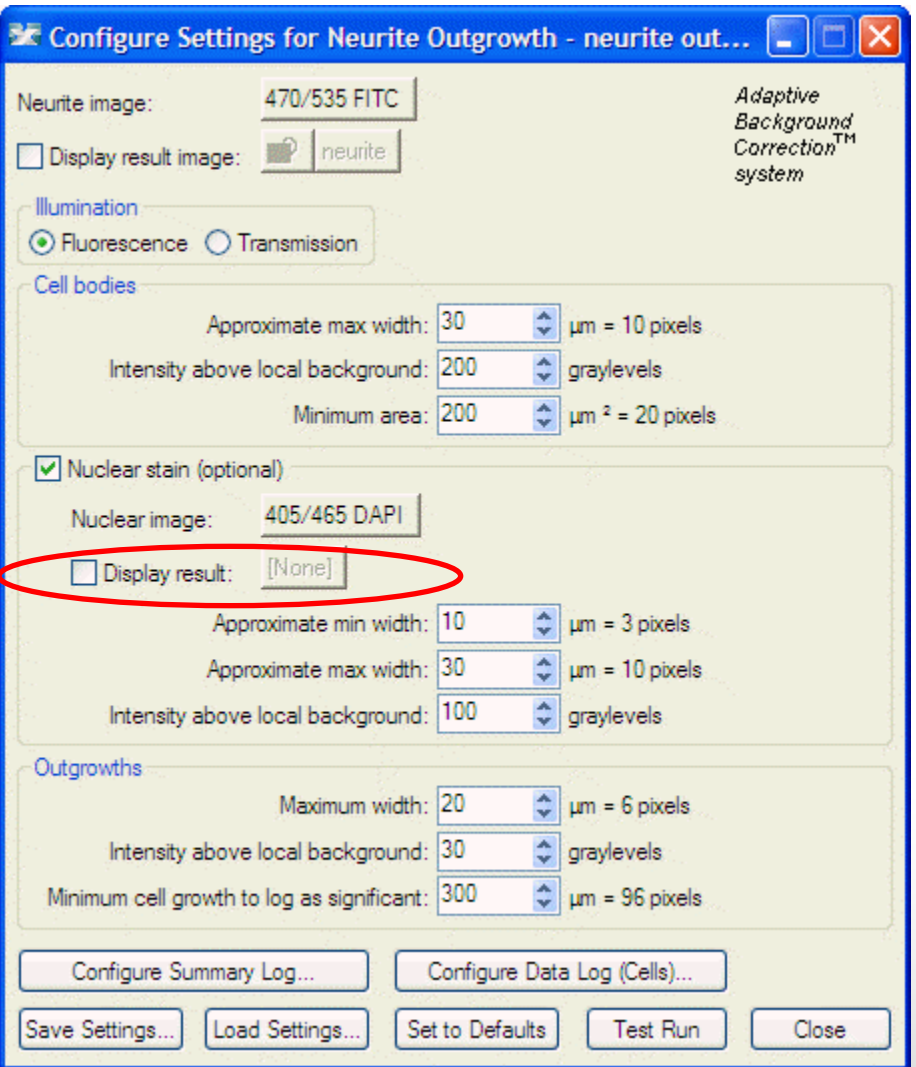

### • **Nuclear stain (optional)**

• Leave "**Display result**" deselected (this is generally only used when journaling)

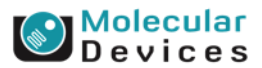

#### Together through life sciences.

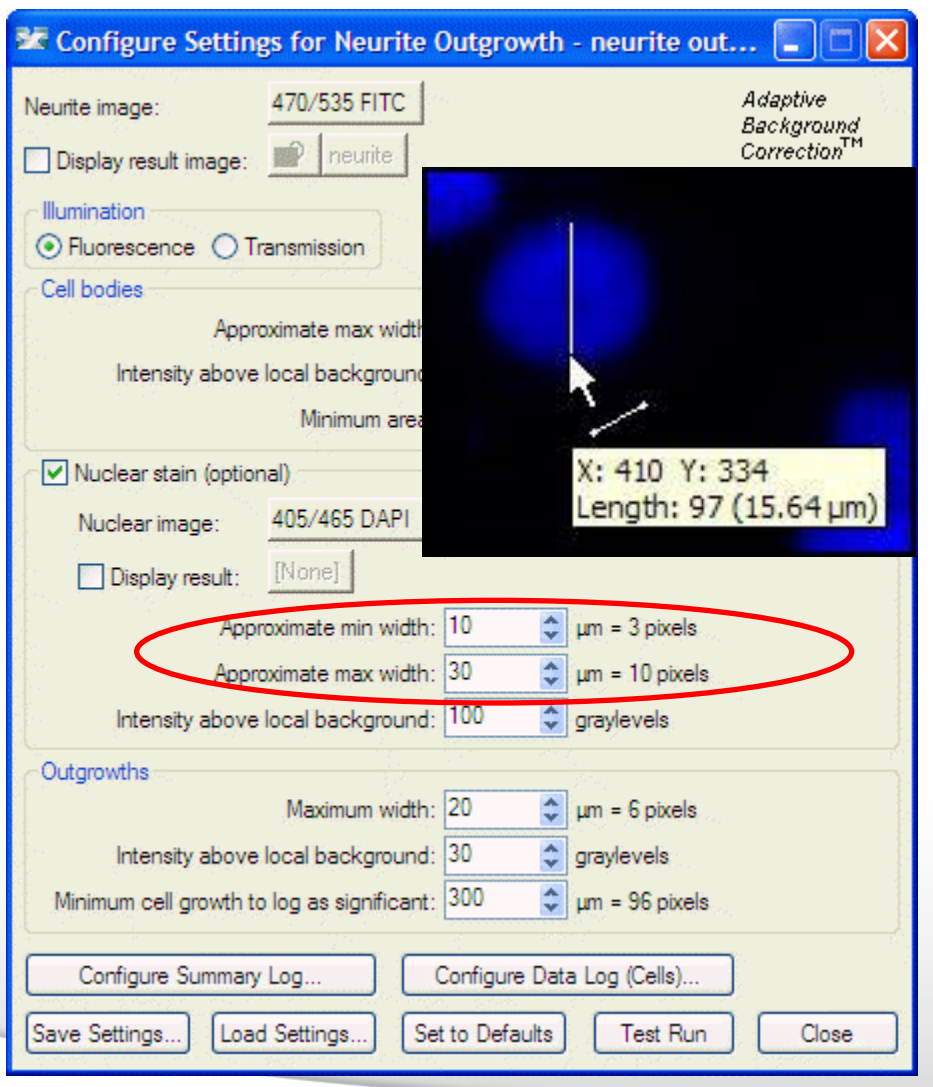

### • **Nuclear stain (optional)**

- **Set the Approximate min width** and **Approximate max width** for the range of nuclei that you want to detect
- The width is the short axis of a nucleus (in um)
- The region tools can be used to measure widths
- Much smaller cells will be ignored
- Much larger cells will be split

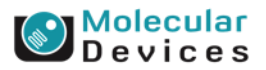

#### Together through life sciences.

**Effects of varying nuclear width settings**

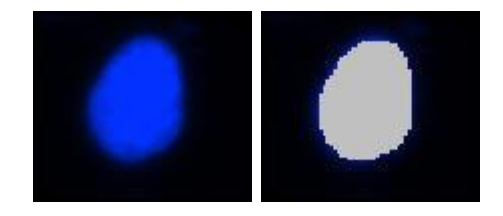

Min width too small: splits nuclei

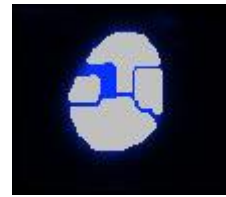

Min width too large: omits smaller nuclei

Max width too small: may shrink nuclear boundaries

Max width too large: may slightly enlarge nuclear boundaries

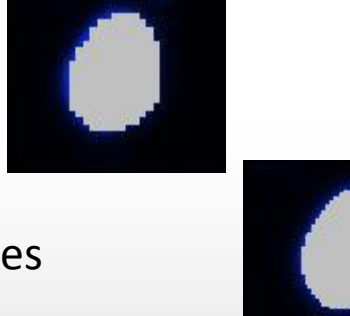

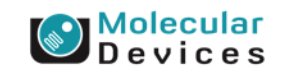

#### Together through life sciences.

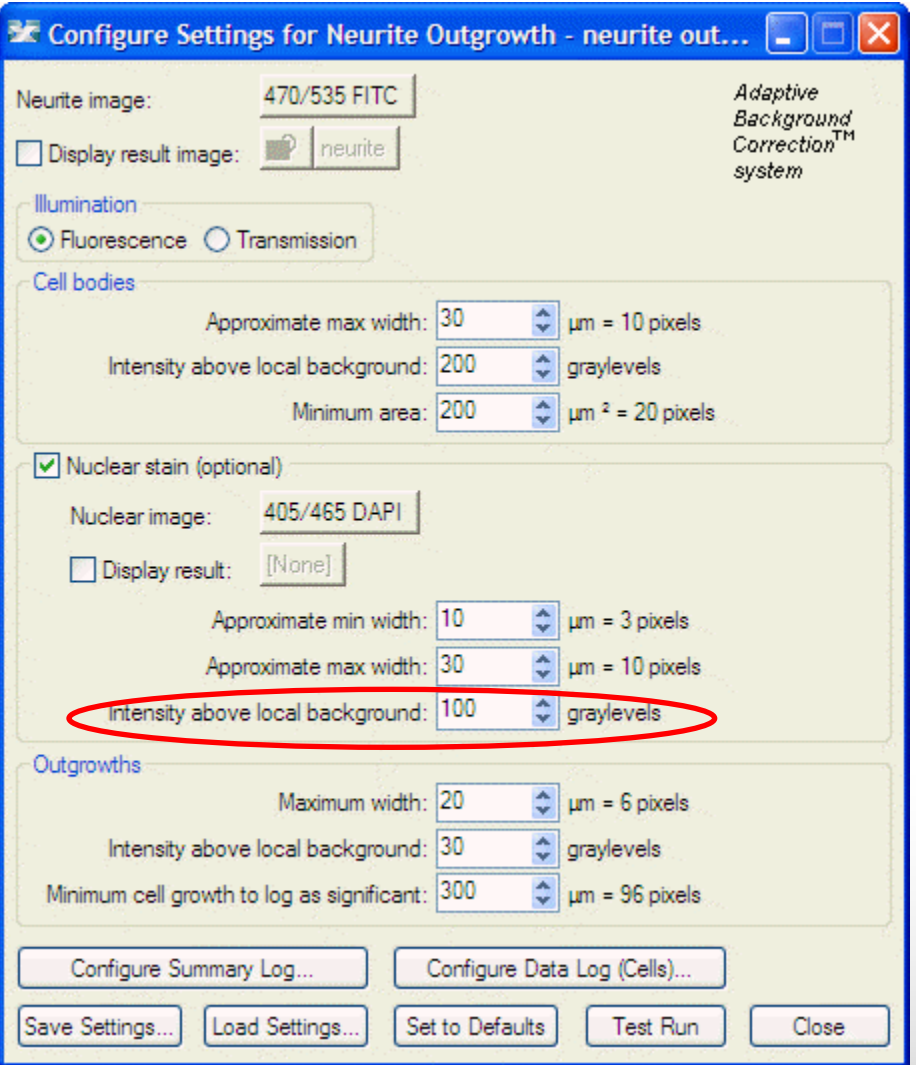

### • **Nuclear stain (optional)**

- The **intensity above local background** is used for finding the nuclei
- This value is a minimum and should be set slightly lower than the difference in intensity between a dim nucleus and its local background
- Measure the nuclear intensity just as for the cell bodies

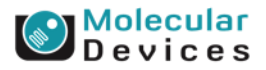

#### Together through life sciences.

### **Regions for Measurement**

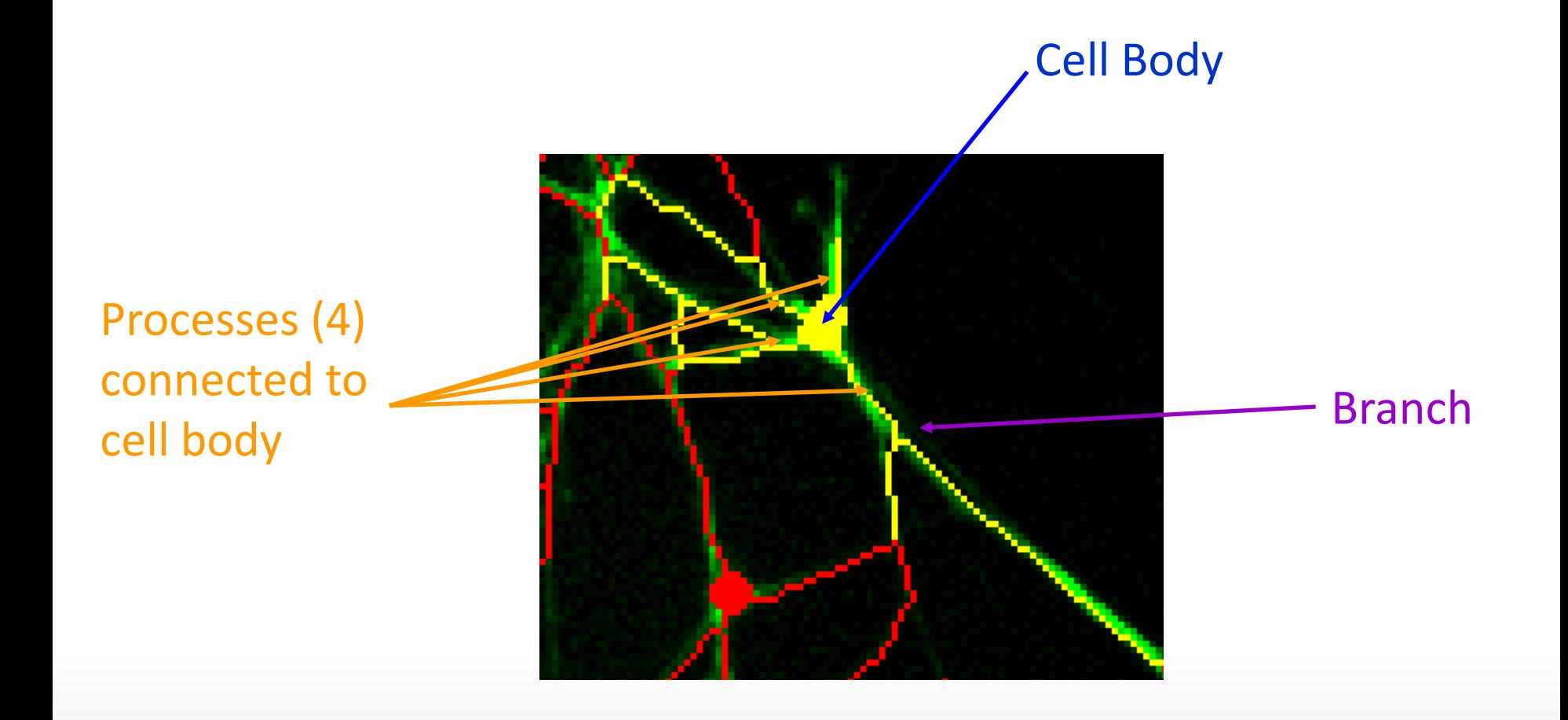

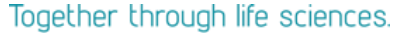

**O**Molecular

- Number of Cells
- **Total Outgrowth**
- Mean Outgrowth Per Cell
- **Total Processes**
- Mean Processes Per Cell
- **Total Branches**
- Mean Branches Per Cell
- Total Cell Body Area
- Mean Cell Body Area
- **Straightness**
- Cells Significant Growth
- %Cells Significant Growth
- Mean Outgrowth Average Intensity
- **Number of Cells**: Number of cell bodies in the image
- **Total Outgrowth**: Total length of skeletonized outgrowth in mm (corrected for diagonal lengths)
- **Mean Outgrowth Per Cell**: Average skeletonized outgrowth in mm corrected for diagonal lengths divided by the number of cells.

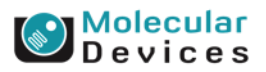

#### Together through life sciences.

- Number of Cells
- **Total Outgrowth**
- Mean Outgrowth Per Cell
- **Total Processes**
- Mean Processes Per Cell
- **Total Branches**
- Mean Branches Per Cell
- Total Cell Body Area
- Mean Cell Body Area
- **Straightness**
- Cells Significant Growth
- %Cells Significant Growth
- Mean Outgrowth Average Intensity
- **Total Processes**: Number of outgrowths in the image that are connected to cell bodies
- **Mean Processes Per Cell**: Total Processes divided by Number of Cells
- **Total Branches**: Total number of branching junctions in the image
- **Mean Branches Per Cell**: Total Branches divided by Number of Cells

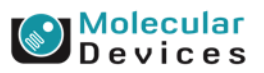

#### Together through life sciences.

- Number of Cells
- **Total Outgrowth**
- Mean Outgrowth Per Cell
- **Total Processes**
- Mean Processes Per Cell
- **Total Branches**
- Mean Branches Per Cell
- Total Cell Body Area
- Mean Cell Body Area
- **Straightness**
- Cells Significant Growth
- %Cells Significant Growth
- Mean Outgrowth Average Intensity
- **Total Cell Body Area**: Total µm² of the cell bodies in the image (excluding outgrowths)
- **Mean Cell Body Area**: Total Cell Body Area divided by the Number of Cells
- **Straightness**: Ratio varying between 0 (not straight) and 1 (perfectly straight) defined as end-to-end Euclidean distance between segment junctions divided by corresponding actual neurite curve length (the sum of endto-end lengths divided by the sum of curve lengths), averaged over all of the cells in the image

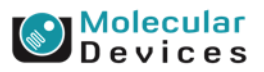

#### Together through life sciences.

- Number of Cells
- **Total Outgrowth**
- Mean Outgrowth Per Cell
- **Total Processes**
- Mean Processes Per Cell
- **Total Branches**
- Mean Branches Per Cell
- Total Cell Body Area
- Mean Cell Body Area
- **Straightness**
- Cells Significant Growth
- %Cells Significant Growth
- Mean Outgrowth Average Intensity
- **Cells Significant Growth**: Number of cells in the image with outgrowth greater than the threshold length specified in the settings
- **%Cells Significant Growth:** Cells Significant Growth, divided by the Number of Cells, times 100
- **Mean Outgrowth Average Intensity**: The average pixel intensity of the neurite stain over all the outgrowths detected in the image

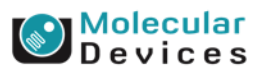

#### Together through life sciences.

- **Cell: Assigned Label #**
- Cell: Total Outgrowth
- Cell: Processes
- Cell: Mean Process Length
- Cell: Median Process Length
- Cell: Max Process Length
- Cell: Branches
- Cell: Straightness
- Cell: Cell Body Area
- Cell: Mean Outgrowth Intensity
- **Cell: Assigned Label #** Cell label number (1 through total cell number), corresponds to intensity value in result image (if used)
- **Cell: Total Outgrowth** Total amount of skeletonized outgrowth in µm (corrected for diagonal lengths) associated with the cell
- **Cell: Processes** Number of outgrowths that connect to the cell body

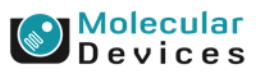

#### Together through life sciences.

- **Cell: Assigned Label #**
- Cell: Total Outgrowth
- Cell: Processes
- Cell: Mean Process Length
- Cell: Median Process Length
- Cell: Max Process Length
- Cell: Branches
- Cell: Straightness
- Cell: Cell Body Area
- Cell: Mean Outgrowth Intensity
- **Cell: Mean Process Length** Total outgrowth (in µm) divided by number of processes of the cell
- **Cell: Median Process Length** Median value of the outgrowth lengths (in  $\mu$ m) associated with the cell's various processes
- **Cell: Max Process Length** Maximum value of the outgrowth lengths (in µm) associated with the cell's various processes

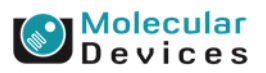

#### Together through life sciences.

- **Cell: Assigned Label #**
- Cell: Total Outgrowth
- **Cell: Processes**
- Cell: Mean Process Length
- Cell: Median Process Length
- Cell: Max Process Length
- **Cell: Branches**
- Cell: Straightness
- Cell: Cell Body Area
- Cell: Mean Outgrowth Intensity
- **Cell: Branches** Number of branching junctions of all the processes connected to the cell.
- **Cell: Straightness** Ratio varying between 0 (not straight) and 1 (perfectly straight) defined as end-toend Euclidean distance between the cell's segment junctions divided by corresponding actual neurite curve length (the sum of end-to-end lengths divided by the sum of curve lengths)

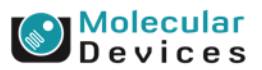

#### Together through life sciences.

- Cell: Assigned Label #
- Cell: Total Outgrowth
- **Cell: Processes**
- Cell: Mean Process Length
- Cell: Median Process Length
- Cell: Max Process Length
- Cell: Branches
- Cell: Straightness
- Cell: Cell Body Area
- Cell: Mean Outgrowth Intensity
- **Cell: Cell Body Area** Total area in µm² of the cell body (excluding outgrowths)
- **Cell: Mean Outgrowth Intensity** The average pixel intensity of the neurite stain over all the outgrowths for this cell

#### Together through life sciences.

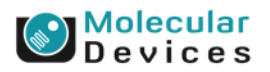

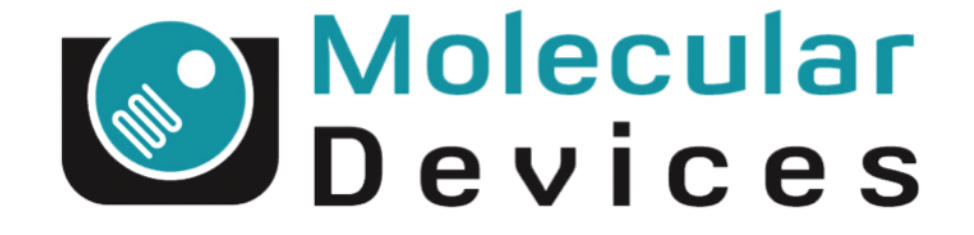

## Together through life sciences.

www.moleculardevices.com

 $\mathcal{C}^2$ 014 For research use only. Note that the property of Molecular Devices, LLC or their respective owners. Trademarks mentioned herein are property of Molecular Devices, LLC or their respective owners. The interpre